## Background Vector Photoshop Free Download [BEST]

To install Adobe Photoshop, you can download it from the Adobe website and use it as you would any other software. To crack the program, you'll need to locate the crack file, which is usually available online. Once you have the crack file, launch it and follow the instructions. Once the crack is installed, you can activate the software. To activate the software, enter the serial number you generated when installing the crack. Once you have the software activated, you can then install the full version.

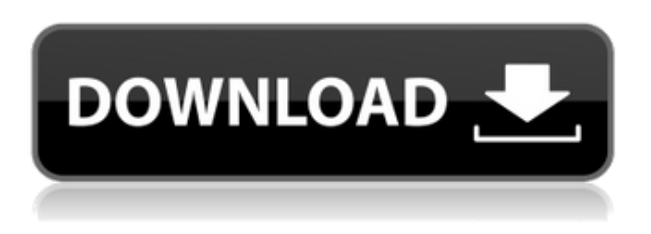

Adobe Photoshop 2015 is a very powerful tool. Once you use it, you'll definitely appreciate its features. The software is easy to use with its own custom user interface. Its file browser is as powerful as Adobe Bridge is. It also comes with a number of innovative and useful tools for improving your workflow. The new features in the latest version help you to edit graphics in the most efficient way. It's a desired tool for most users and professionals. You know when you know when you have a good thing. The wooly feeling of pure anticipation as you wait for the next additions to the game. A unique thrill, a comforting sense of accomplishment - it just plain feels good to put new awesome down In this Photoshop Tutorial: Printing you will watch a video, see the different print options, print both black and white as well as a color print and learn the process of high resolution prints. You will learn how to clean up pictures by using healing brush, using mask, creating shadows and use layer styles, you will even learn to print a few tabs and how to print two page per sheet option. Put into practice the things you have just learned. Play back and compare the print. This is the last activity in the Photoshop Tutorial: Printing. Photoshop is a tool that is very useful for amateur digital artists. Photoshop can do everything that more professional graphic design software can do, and many more things. However, Photoshop is software that is not always easy to use for a first-time user. This article will help beginners navigate some of the pitfalls of the program.

## **Download free Photoshop CCFree Registration Code Full Version x32/64 {{ New! }} 2022**

To start Adobe Photoshop, you may need to click on the "Activate" button next to the name of your Creative Cloud account on this link :

http://appstore.apple.com/us/app/adobe-photoshop/id382138567. This will take you to iTunes in which you can either download Adobe Photoshop (the standalone application version) or to a section called Apps & More where you can only download the Adobe Creative Cloud membership. Ocassionally you can get a notification that there are new updates for Adobe Photoshop waiting to be downloaded. You can always choose to install them. **What is in Adobe Photoshop**: Adobe Photoshop is a visual design and media editing software available for computers, Mac and Windows OS operating systems. One of its most important functions is to provide editing solutions for users. Main features of Photoshop include image retouching, web publishing, video editing, video effects, graphics tools, image collections and the creation of high-resolution advertising campaigns. Since its launch in 1987, the application has grown in the number of features and has become the worldwide standard for professional-level visual media editing and design. Photoshop is available for Windows and Macintosh operating systems. The software requires a minimum of 64MB video memory, 500MB free disk space, and internet access to download Adobe Creative Cloud, if you don't already have it installed on your machine. Photoshop also works best when using an Intel Core Duo or better CPU with at least 512Mb RAM (or higher). e3d0a04c9c

## **Photoshop CC Keygen Cracked x32/64 2023**

So whether you are a beginner or a professional in designing, you can get help from this book to learn the essential Adobe Photoshop features. Featuring a single convenient e-book format, all right from your smart device, system or browser, it provides you with a comprehensive understanding of the expressive and powerful tool. It starts from the basics such as image manipulation with basic Adobe Photoshop tools to offer advanced features such as creating dynamic texts and working with layered Photoshop brushes. Delve deep inside to learn more about Adobe Photoshop, and read up on what's new – from new features to action sets and bundles. Don't miss audio and video tutorials that assist you with technical and creative knowledge. No matter, whether you come from a graphic designing or web designing background, you can use this book to attain complete understanding and proficiency in this creative program. The selection tools of the native GPU-enabled Photoshop, the introduction of which started nearly three years ago, provide the best selection tool in the industry. We look forward to delivering a robust selection experience on the native GPU. While this is in development, it is already delivered in the beta version of Photoshop and you can now try it out using a limited set of features. The Mac versions of Photoshop and Photoshop Elements remain the same, with no change to the interface and no loss of compatibility with with Windows PC versions of the software. If you have been away from Photoshop for a while, you can save your file formats in the File > Save As dialog to continue using older versions of Photoshop on the Mac.

photoshop cs download mac adobe photoshop cs download for windows 10 photoshop cs camera raw download download photoshop cs5 me download photoshop cs5 mi?n phi download photoshop cs5 mac free download photoshop cs5 middle east version free download photoshop cs5 mac cracked download ico plugin for photoshop cs5 download imagenomic portraiture for photoshop cs5

1. **Import** : this tool allows you to open all image formats including, Photoshop compatible and resize it to the templates you have saved. **Save** : you can save your images to all formats. **Close** : you can close the image. Photoshop is probably the most high-end software in the industry, the premium choice for designing your next print and web application, graphics, vector illustrations, mobile apps and more. From the staples in the Creative Cloud suite, such as templates, brushes and fonts, to the advanced features inspired by AI—there's something for everyone from the most savvy of graphic designers to those just starting out in the field. Highly adaptable, and known for its ease of use made Adobe Photoshop the go to solution for numerous types of design work. It offers a lot of tools and functions that can cover different types of design—from print and web design, to digital arts, to mobile app design. Whether you're pro or novice user, Photoshop is always around to provide you with the most adapted solution. It's the best graphic editor with a long tradition of being entered into talks, presentations, books, and at events. Also, the most known image-editing software is probably the most adaptable tool to meet new technical needs. In fact, the only way to get a job is to know the technology behind Photoshop. Even though Photoshop is the king of graphic productions, it is not the only software that a designer would know; the principle remains the same: it's a digital image-editing software. This means that it comes equally suitable to amateurs who want to create original images, and those professionals who need to edit them professionally. The software is equipped with a lot of tools which cover all the bases of creation: from photo editing and enhancing to templates design.

Adobe Photoshop Features: Color features are useful for changing color and adjusting them for more aesthetic. The selection tools are very intuitive and simple to use, making them desirable. The new tools for video and animation make it much easier to create and edit video. Other features include the ability to export animations and add frames and just like Photoshop, Elements also contains a variety of other options. The latest version consists of a couple of new features that are based on the AI technology. One of them is the ability to blend faces in various portraits. There is a possibility to make super natural effects in the latest version. The adjustments that were made include the levels of exposure, contrast and color. You can create both portraits at any depth of field, including the background. In addition, it has new utilities to add unique effects and edit options. There are also a wide variety of tools to help enhance and edit your photos and create interesting textures. The technology is available in various tools, including curves, painting, healing, inverted selection tools, Design Grid which creates a particular design or pattern. Some other sessions cover the basics, like understanding the properties of a file and how to use the paths. The new tools make the selection and the drawing process much more intuitive, enabling you to select content and paint without even touching the canvas. Other options include the new copy and paste functionality and the ability to quickly copy shapes and layers. It also has the ability to add a stroke and eyes on objects.

<https://soundcloud.com/bastilicar1980/vaaranam-aayiram-movie-download-uyirvani-torrents> <https://soundcloud.com/ivanpanov2ez2/realhack-37-solidworks-download-pc> <https://soundcloud.com/artyomsmi4y/magix-music-maker-17-premium-serial-number-only> <https://soundcloud.com/ciausudjonya/codigo-penal-peruano-comentado-gaceta-juridica-tomo-ii> <https://soundcloud.com/frusispapua1982/air-strike-2-game-free-download-full-versionl> <https://soundcloud.com/ivanpanov2ez2/abastecimiento-de-agua-potable-pedro-lopez-alegria-pdf-15>

Most graphic designers use Photoshop. They rely on the right tools from Adobe to create creative designs that are more pleasant to the eyes, easier to read, and scale up easily for print and web. In this article, we have listed some Photoshop features to get your good pointers, as well as some cool Photoshop tips. While you are wondering what are the most powerful and useful Photoshop tools, here's the Photoshop tools list : To add effects to your pixel, click Layer→New Adjustment Layer→Blur, click OK. *To create an Adjustment Layer,* click Layer→New Adjustment Layer. The new layer appears in your Layers panel. You can then resize and reposition this layer. These features are not only useful in enhancing the texture of your image, but you can also use the Layers panel to resize, move, merge, and delete the layer. Just click on the layer's icon in the Layers panel to move, scale, or delete it. For more information on how to use adjustment layers in Photoshop, click here. The Logic Pro X 2018 Essentials Advanced is a comprehensive concise guide for the absolute beginner and the more experienced user alike. This practical guide gives you all the details you need to get started immediately. In no time, you'll be raring to go and producing high quality finished products using the full power of Logic Pro X 2018. Illustrations, design, and graphics by the Copyright owners. If you believe any of the image(s) is a violation or infringement on your copyrights, please send a notice to copyright@zoomd.com and we will remove the image(s) from your page.

[https://orbeeari.com/wp-content/uploads/2023/01/Adobe-Photoshop-2021-Version-223-Free-License-](https://orbeeari.com/wp-content/uploads/2023/01/Adobe-Photoshop-2021-Version-223-Free-License-Key-3264bit-lifetimE-patch-2022.pdf)[Key-3264bit-lifetimE-patch-2022.pdf](https://orbeeari.com/wp-content/uploads/2023/01/Adobe-Photoshop-2021-Version-223-Free-License-Key-3264bit-lifetimE-patch-2022.pdf) <https://yukoleather.net/wp-content/uploads/2023/01/mardele.pdf> <https://futcoinsshop.ru/adobe-photoshop-2020-free-registration-code-pc-windows-2022/> [https://kumarvihaan.in/photoshop-2022-version-23-with-registration-code-incl-product-key-latest-upd](https://kumarvihaan.in/photoshop-2022-version-23-with-registration-code-incl-product-key-latest-update-2023/) [ate-2023/](https://kumarvihaan.in/photoshop-2022-version-23-with-registration-code-incl-product-key-latest-update-2023/)

<https://openaidmap.com/photoshop-2022-full-product-key-activator-win-mac-64-bits-hot-2022/> <https://shi-id.com/adobe-photoshop-cc-2020-free-download-softonic-fix/>

<https://katrinsteck.de/adobe-photoshop-cs6-extended-13-0-1-1-full-version-free-download-best/> <https://fam-dog.ch/advert/free-custom-shapes-for-photoshop-download-verified/>

[https://karydesigns.com/wp-content/uploads/2023/01/Adobe-Photoshop-2020-version-21-Download-fr](https://karydesigns.com/wp-content/uploads/2023/01/Adobe-Photoshop-2020-version-21-Download-free-With-Key-Licence-Key-x3264-lAtest-versIon-.pdf) [ee-With-Key-Licence-Key-x3264-lAtest-versIon-.pdf](https://karydesigns.com/wp-content/uploads/2023/01/Adobe-Photoshop-2020-version-21-Download-free-With-Key-Licence-Key-x3264-lAtest-versIon-.pdf)

[https://www.touchegraphik.com/wp-content/uploads/2023/01/How-To-Download-Older-Version-Of-Ph](https://www.touchegraphik.com/wp-content/uploads/2023/01/How-To-Download-Older-Version-Of-Photoshop-On-Mac-BEST.pdf) [otoshop-On-Mac-BEST.pdf](https://www.touchegraphik.com/wp-content/uploads/2023/01/How-To-Download-Older-Version-Of-Photoshop-On-Mac-BEST.pdf)

[https://earthoceanandairtravel.com/wp-content/uploads/2023/01/Photoshop-2021-Version-2241-Crac](https://earthoceanandairtravel.com/wp-content/uploads/2023/01/Photoshop-2021-Version-2241-Cracked-2022.pdf) [ked-2022.pdf](https://earthoceanandairtravel.com/wp-content/uploads/2023/01/Photoshop-2021-Version-2241-Cracked-2022.pdf)

<http://vietditru.org/advert/adobe-photoshop-cs3-full-version-free-download-filehippo-top/>

[http://cathiconnorinc.com/download-free-adobe-photoshop-cc-2019-version-20-crack-keygen-for-lifeti](http://cathiconnorinc.com/download-free-adobe-photoshop-cc-2019-version-20-crack-keygen-for-lifetime-64-bits-2022/) [me-64-bits-2022/](http://cathiconnorinc.com/download-free-adobe-photoshop-cc-2019-version-20-crack-keygen-for-lifetime-64-bits-2022/)

[https://www.maharatesabz.com/wp-content/uploads/2023/01/How-To-Download-Adobe-Photoshop-Fr](https://www.maharatesabz.com/wp-content/uploads/2023/01/How-To-Download-Adobe-Photoshop-Free-Full-Version-UPDATED.pdf) [ee-Full-Version-UPDATED.pdf](https://www.maharatesabz.com/wp-content/uploads/2023/01/How-To-Download-Adobe-Photoshop-Free-Full-Version-UPDATED.pdf)

<https://tusnoticias.online/2023/01/01/ui-gradient-photoshop-download-link/>

[https://www.anewpentecost.com/adobe-photoshop-2022-version-23-0-2-activation-code-with-keygen-i](https://www.anewpentecost.com/adobe-photoshop-2022-version-23-0-2-activation-code-with-keygen-incl-product-key-x32-64-update-2022/) [ncl-product-key-x32-64-update-2022/](https://www.anewpentecost.com/adobe-photoshop-2022-version-23-0-2-activation-code-with-keygen-incl-product-key-x32-64-update-2022/)

[https://hamrokhotang.com/advert/adobe-photoshop-cs6-book-for-digital-photographers-pdf-free-down](https://hamrokhotang.com/advert/adobe-photoshop-cs6-book-for-digital-photographers-pdf-free-download-_hot_/) load-hot /

[http://bknews24.com/adobe-photoshop-2021-version-22-1-0-patch-with-serial-key-for-windows-x64-20](http://bknews24.com/adobe-photoshop-2021-version-22-1-0-patch-with-serial-key-for-windows-x64-2022/) [22/](http://bknews24.com/adobe-photoshop-2021-version-22-1-0-patch-with-serial-key-for-windows-x64-2022/)

<https://www.wcdefa.org/advert/photoshop-free-download-for-mobile-better/>

<https://blu-realestate.com/?p=198510>

<https://kuchawi.com/adobe-photoshop-latest-version-windows-7-free-download-top/>

[https://www.isardinia.com/wp-content/uploads/2023/01/Download-Noiseware-Professional-For-Photo](https://www.isardinia.com/wp-content/uploads/2023/01/Download-Noiseware-Professional-For-Photoshop-EXCLUSIVE.pdf) [shop-EXCLUSIVE.pdf](https://www.isardinia.com/wp-content/uploads/2023/01/Download-Noiseware-Professional-For-Photoshop-EXCLUSIVE.pdf)

[https://cambodiaonlinemarket.com/adobe-photoshop-2022-version-23-0-2-product-key-full-with-full-k](https://cambodiaonlinemarket.com/adobe-photoshop-2022-version-23-0-2-product-key-full-with-full-keygen-new-2022/) [eygen-new-2022/](https://cambodiaonlinemarket.com/adobe-photoshop-2022-version-23-0-2-product-key-full-with-full-keygen-new-2022/)

<https://news.mtkenya.co.ke/advert/photoshop-download-7-0-pc-extra-quality/>

<https://rescue108.com/wordpress/wp-content/uploads/2023/01/philtrys.pdf>

<https://greybirdtakeswing.com/photoshop-2022-version-23-1-download-free-license-key-full-hot-2022/> [https://thetraditionaltoyboxcompany.com/wp-content/uploads/2023/01/Photoshop-Nature-Backgroun](https://thetraditionaltoyboxcompany.com/wp-content/uploads/2023/01/Photoshop-Nature-Background-Free-Download-INSTALL.pdf) [d-Free-Download-INSTALL.pdf](https://thetraditionaltoyboxcompany.com/wp-content/uploads/2023/01/Photoshop-Nature-Background-Free-Download-INSTALL.pdf)

<http://thebluedispatch.com/wp-content/uploads/2023/01/gartan.pdf>

[https://calibikemedia.s3.us-west-1.amazonaws.com/wp-content/uploads/2023/01/01154346/ackekat.p](https://calibikemedia.s3.us-west-1.amazonaws.com/wp-content/uploads/2023/01/01154346/ackekat.pdf) [df](https://calibikemedia.s3.us-west-1.amazonaws.com/wp-content/uploads/2023/01/01154346/ackekat.pdf)

<https://tecserv.com/wp-content/uploads/2023/01/odeacarr.pdf>

[https://womensouthafrica.com/adobe-photoshop-cc-2019-version-20-with-keygen-lifetime-activation-c](https://womensouthafrica.com/adobe-photoshop-cc-2019-version-20-with-keygen-lifetime-activation-code-x32-64-hot-2023/) [ode-x32-64-hot-2023/](https://womensouthafrica.com/adobe-photoshop-cc-2019-version-20-with-keygen-lifetime-activation-code-x32-64-hot-2023/)

<https://endlessorchard.com/download-photoshop-2020-version-21-1-2-work/>

[https://www.pulpn.com/wp-content/uploads/2023/01/Adobe-Photoshop-Express-Windows-10-Free-Do](https://www.pulpn.com/wp-content/uploads/2023/01/Adobe-Photoshop-Express-Windows-10-Free-Download-INSTALL.pdf) [wnload-INSTALL.pdf](https://www.pulpn.com/wp-content/uploads/2023/01/Adobe-Photoshop-Express-Windows-10-Free-Download-INSTALL.pdf)

<https://altai-travel.com/content/uploads/2023/01/elvotto.pdf>

<http://heritagehome.ca/advert/download-adobe-photoshop-2022-version-23-2-torrent-hacked-2023/> <https://lookingforlilith.org/download-free-photoshop-keygen-keygen-x64-update-2022/>

<https://allsportlms.com/wp-content/uploads/2023/01/Download-Jas-Untuk-Edit-Photoshop-FREE.pdf> [https://ninja-hub.com/wp-content/uploads/2023/01/Photoshop-2021-Version-2243-Serial-Number-PC](https://ninja-hub.com/wp-content/uploads/2023/01/Photoshop-2021-Version-2243-Serial-Number-PCWindows-X64-2022.pdf) [Windows-X64-2022.pdf](https://ninja-hub.com/wp-content/uploads/2023/01/Photoshop-2021-Version-2243-Serial-Number-PCWindows-X64-2022.pdf)

<https://zorinhomez.com/how-to-download-icons-for-photoshop-patched/>

## <https://articlebeast.online/wp-content/uploads/2023/01/iviagual.pdf>

Adobe Photoshop is the best overall photo editing software in terms of features, price, and ease of use. It's a huge topic, so we won't cover it all here, but let's look at some of the tools and innovative features that make the Adobe Photoshop the professional's standard. Some features in this version include the introduction of a tool called "Deep Envelope." That tool lets you create very detailed, original look, a feature that is most significant to high-end designers. Adobe Teams is a collaboration solution that allows creators to work together on an integrated project, sharing files visually, without the need to email large files back and forth during the design and creation process. The ability to collaborate without worrying about how to get large design files uploaded and accepted has saved me hours of time, and the saving of all project files should speed up the project timeline. We tested the Mac application's Basic subscription plan by creating a project and demoing it to a client or family member. As part of the tour, we should have noticed the Smart Sync feature, the ability for users to keep a version history of their files. You could be forgiven for thinking that this year at Adobe MAX would find artist Achewood co-creator and cartoonist Sam Alden announcing new features for Photoshop on stage. It was, in fact, Illustrator guru and host of the Illustrator Secrets podcast Pat Beaty who first announced that Photoshop was transitioning to a new native APIs.